# **PageSpeed Insights**

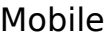

 $\mathcal{D}^{\text{2D}}$ 

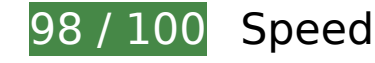

*L* Consider Fixing:

**Leverage browser caching**

Setting an expiry date or a maximum age in the HTTP headers for static resources instructs the browser to load previously downloaded resources from local disk rather than over the network.

[Leverage browser caching](http://review.netguides.eu/redirect.php?url=https%3A%2F%2Fdevelopers.google.com%2Fspeed%2Fdocs%2Finsights%2FLeverageBrowserCaching) for the following cacheable resources:

- https://mc.yandex.ru/metrika/advert.gif (60 minutes)
- https://mc.yandex.ru/metrika/tag.js (60 minutes)

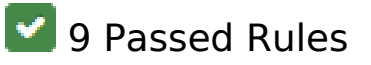

# **Mobile**

#### **Avoid landing page redirects**

Your page has no redirects. Learn more about [avoiding landing page redirects](http://review.netguides.eu/redirect.php?url=https%3A%2F%2Fdevelopers.google.com%2Fspeed%2Fdocs%2Finsights%2FAvoidRedirects).

#### **Enable compression**

You have compression enabled. Learn more about [enabling compression](http://review.netguides.eu/redirect.php?url=https%3A%2F%2Fdevelopers.google.com%2Fspeed%2Fdocs%2Finsights%2FEnableCompression).

#### **Reduce server response time**

Your server responded quickly. Learn more about [server response time optimization](http://review.netguides.eu/redirect.php?url=https%3A%2F%2Fdevelopers.google.com%2Fspeed%2Fdocs%2Finsights%2FServer).

# **Minify CSS**

Your CSS is minified. Learn more about [minifying CSS.](http://review.netguides.eu/redirect.php?url=https%3A%2F%2Fdevelopers.google.com%2Fspeed%2Fdocs%2Finsights%2FMinifyResources)

## **Minify HTML**

Your HTML is minified. Learn more about [minifying HTML.](http://review.netguides.eu/redirect.php?url=https%3A%2F%2Fdevelopers.google.com%2Fspeed%2Fdocs%2Finsights%2FMinifyResources)

## **Minify JavaScript**

Your JavaScript content is minified. Learn more about [minifying JavaScript](http://review.netguides.eu/redirect.php?url=https%3A%2F%2Fdevelopers.google.com%2Fspeed%2Fdocs%2Finsights%2FMinifyResources).

#### **Eliminate render-blocking JavaScript and CSS in above-the-fold content**

You have no render-blocking resources. Learn more about [removing render-blocking resources.](http://review.netguides.eu/redirect.php?url=https%3A%2F%2Fdevelopers.google.com%2Fspeed%2Fdocs%2Finsights%2FBlockingJS)

# **Optimize images**

Your images are optimized. Learn more about [optimizing images](http://review.netguides.eu/redirect.php?url=https%3A%2F%2Fdevelopers.google.com%2Fspeed%2Fdocs%2Finsights%2FOptimizeImages).

# **Prioritize visible content**

You have the above-the-fold content properly prioritized. Learn more about [prioritizing visible](http://review.netguides.eu/redirect.php?url=https%3A%2F%2Fdevelopers.google.com%2Fspeed%2Fdocs%2Finsights%2FPrioritizeVisibleContent) [content](http://review.netguides.eu/redirect.php?url=https%3A%2F%2Fdevelopers.google.com%2Fspeed%2Fdocs%2Finsights%2FPrioritizeVisibleContent).

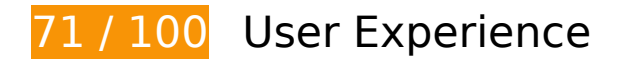

**B** Should Fix:

#### **Configure the viewport**

Your page does not have a viewport specified. This causes mobile devices to render your page as it would appear on a desktop browser, scaling it down to fit on a mobile screen. Configure a viewport to allow your page to render properly on all devices.

[Configure a viewport](http://review.netguides.eu/redirect.php?url=https%3A%2F%2Fdevelopers.google.com%2Fspeed%2Fdocs%2Finsights%2FConfigureViewport) for this page.

#### **Size tap targets appropriately**

Some of the links/buttons on your webpage may be too small for a user to easily tap on a touchscreen. Consider [making these tap targets larger](http://review.netguides.eu/redirect.php?url=https%3A%2F%2Fdevelopers.google.com%2Fspeed%2Fdocs%2Finsights%2FSizeTapTargetsAppropriately) to provide a better user experience.

The following tap targets are close to other nearby tap targets and may need additional spacing around them.

- The tap target <input type="text" name="captcha"> is close to 1 other tap targets final.
- The tap target  $\langle$ input type="submit" $>$  is close to 1 other tap targets final.

 **3 Passed Rules** 

# **Mobile**

## **Avoid plugins**

Your page does not appear to use plugins, which would prevent content from being usable on many platforms. Learn more about the importance of [avoiding plugins.](http://review.netguides.eu/redirect.php?url=https%3A%2F%2Fdevelopers.google.com%2Fspeed%2Fdocs%2Finsights%2FAvoidPlugins)

**Size content to viewport**

The contents of your page fit within the viewport. Learn more about [sizing content to the viewport.](http://review.netguides.eu/redirect.php?url=https%3A%2F%2Fdevelopers.google.com%2Fspeed%2Fdocs%2Finsights%2FSizeContentToViewport)

#### **Use legible font sizes**

The text on your page is legible. Learn more about [using legible font sizes](http://review.netguides.eu/redirect.php?url=https%3A%2F%2Fdevelopers.google.com%2Fspeed%2Fdocs%2Finsights%2FUseLegibleFontSizes).

**Desktop**

 $d^2$ 

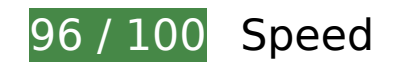

 **Consider Fixing:** 

#### **Leverage browser caching**

Setting an expiry date or a maximum age in the HTTP headers for static resources instructs the browser to load previously downloaded resources from local disk rather than over the network.

#### **Desktop**

[Leverage browser caching](http://review.netguides.eu/redirect.php?url=https%3A%2F%2Fdevelopers.google.com%2Fspeed%2Fdocs%2Finsights%2FLeverageBrowserCaching) for the following cacheable resources:

- https://mc.yandex.ru/metrika/advert.gif (60 minutes)
- https://mc.yandex.ru/metrika/tag.js (60 minutes)

#### **Prioritize visible content**

Your page requires additional network round trips to render the above-the-fold content. For best performance, reduce the amount of HTML needed to render above-the-fold content.

The entire HTML response was not sufficient to render the above-the-fold content. This usually indicates that additional resources, loaded after HTML parsing, were required to render above-the-fold content. [Prioritize visible content](http://review.netguides.eu/redirect.php?url=https%3A%2F%2Fdevelopers.google.com%2Fspeed%2Fdocs%2Finsights%2FPrioritizeVisibleContent) that is needed for rendering above-the-fold by including it directly in the HTML response.

- Only about 52% of the final above-the-fold content could be rendered with the full HTML response.
- Click to see the screenshot with only the HTML response: snapshot:0

# **8 Passed Rules**

#### **Avoid landing page redirects**

Your page has no redirects. Learn more about [avoiding landing page redirects](http://review.netguides.eu/redirect.php?url=https%3A%2F%2Fdevelopers.google.com%2Fspeed%2Fdocs%2Finsights%2FAvoidRedirects).

#### **Enable compression**

You have compression enabled. Learn more about [enabling compression](http://review.netguides.eu/redirect.php?url=https%3A%2F%2Fdevelopers.google.com%2Fspeed%2Fdocs%2Finsights%2FEnableCompression).

#### **Reduce server response time**

Your server responded quickly. Learn more about [server response time optimization](http://review.netguides.eu/redirect.php?url=https%3A%2F%2Fdevelopers.google.com%2Fspeed%2Fdocs%2Finsights%2FServer).

#### **Desktop**

# **Minify CSS**

Your CSS is minified. Learn more about [minifying CSS.](http://review.netguides.eu/redirect.php?url=https%3A%2F%2Fdevelopers.google.com%2Fspeed%2Fdocs%2Finsights%2FMinifyResources)

# **Minify HTML**

Your HTML is minified. Learn more about [minifying HTML.](http://review.netguides.eu/redirect.php?url=https%3A%2F%2Fdevelopers.google.com%2Fspeed%2Fdocs%2Finsights%2FMinifyResources)

# **Minify JavaScript**

Your JavaScript content is minified. Learn more about [minifying JavaScript](http://review.netguides.eu/redirect.php?url=https%3A%2F%2Fdevelopers.google.com%2Fspeed%2Fdocs%2Finsights%2FMinifyResources).

## **Eliminate render-blocking JavaScript and CSS in above-the-fold content**

You have no render-blocking resources. Learn more about [removing render-blocking resources.](http://review.netguides.eu/redirect.php?url=https%3A%2F%2Fdevelopers.google.com%2Fspeed%2Fdocs%2Finsights%2FBlockingJS)

# **Optimize images**

Your images are optimized. Learn more about [optimizing images](http://review.netguides.eu/redirect.php?url=https%3A%2F%2Fdevelopers.google.com%2Fspeed%2Fdocs%2Finsights%2FOptimizeImages).